# Politechnika Krakowska im. Tadeusza Kościuszki

# KARTA PRZEDMIOTU

obowiązuje studentów rozpoczynających studia w roku akademickim 2018/2019

Wydział Mechaniczny

Kierunek studiów: Inżynieria Produkcji Produkcji Profil: Ogólnoakademicki Profil: Ogólnoakademicki

Forma sudiów: niestacjonarne **Kod kierunku: R** 

Stopień studiów: II

Specjalności: Bez specjalności, wybieralny blok specjalnościowy A (Zarządzanie jakością),Bez specjalności, wybieralny blok specjalnościowy B (Multimedia i poligrafia),Bez specjalności, wybieralny blok specjalnościowy C (Zarządzanie produkcją)

# 1 Informacje o przedmiocie

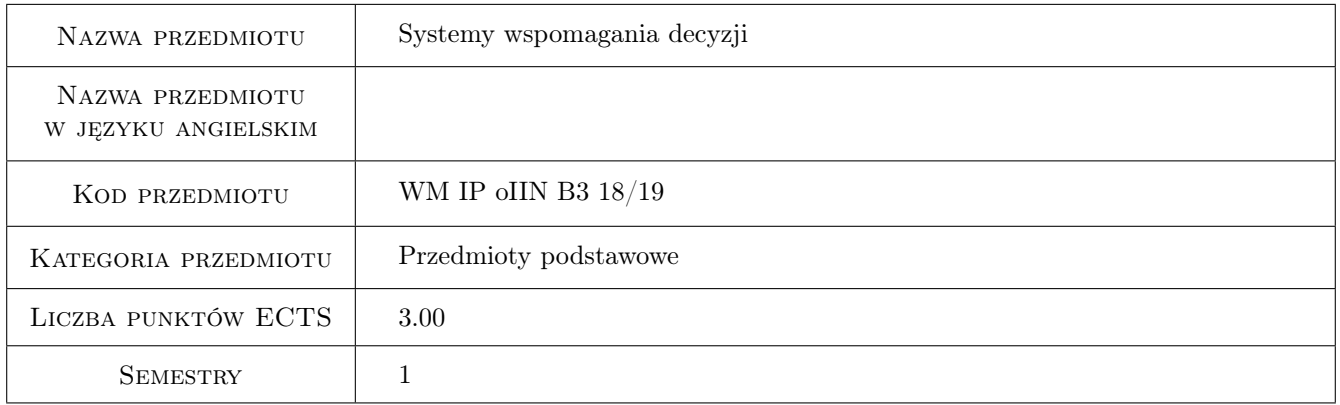

# 2 Rodzaj zajęć, liczba godzin w planie studiów

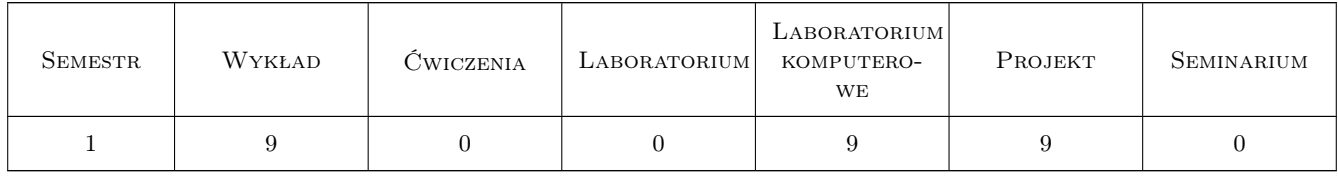

# 3 Cele przedmiotu

- Cel 1 Zapoznanie studenta z pojeciami z zakresu zarzadzania wiedza oraz warunkami sprzyjajacymi i hamujacymi rozwój zarzadzania wiedza.
- Cel 2 Zapoznanie z systemami wspomagania decyzji i metodami optymalizacyjnymi.

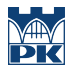

Cel 3 Zapoznanie z metodami projektowania SWD: abstrakcja, konkretyzacja, weryfikacja, wdrożenie.

# 4 Wymagania wstępne w zakresie wiedzy, umiejętności i innych **KOMPETENCJI**

1 -

#### 5 Efekty kształcenia

EK1 Wiedza Wiadomosci z zakresu zarzadzania wiedza

EK2 Umiejętności Umiejetnosc zdiagnozowania problemu i zaproponowania metod ochrony zasobów wiedzy.

EK3 Wiedza Zna etapy i metody modelowania systemu decyzyjnego

EK4 Umiejętności Zna i potrafi wykorzystac proste narzedzia informatyczne takie jak arkusze kalkulacyjne i bazy danych umozliwiajace realizacje systemów wspomagania decyzji.

EK5 Kompetencje społeczne Potrafi w zespole pracować nad rozwiązaniem postawionego problemu

# 6 Treści programowe

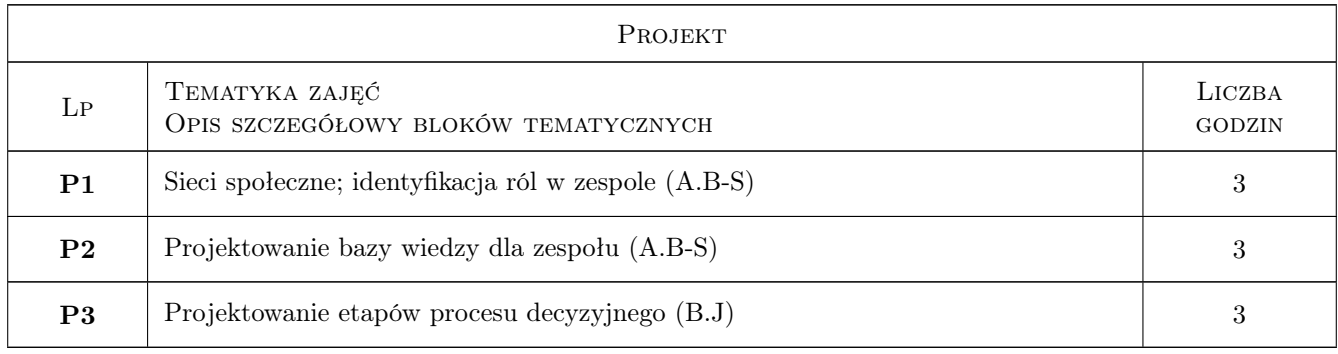

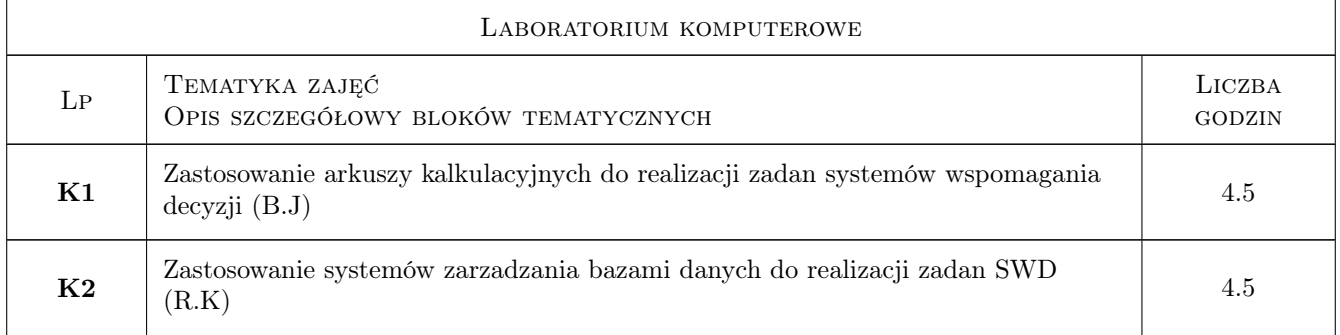

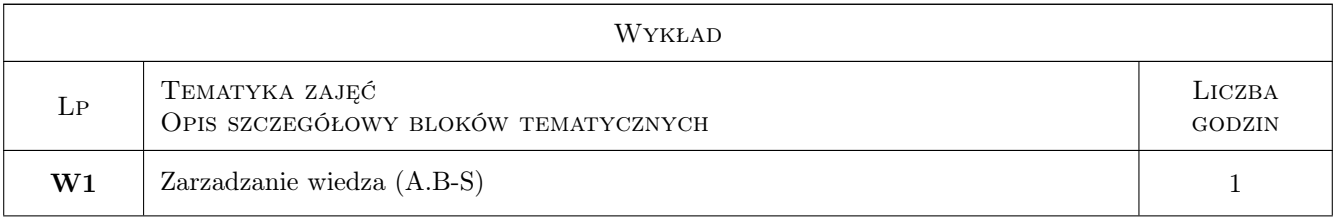

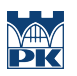

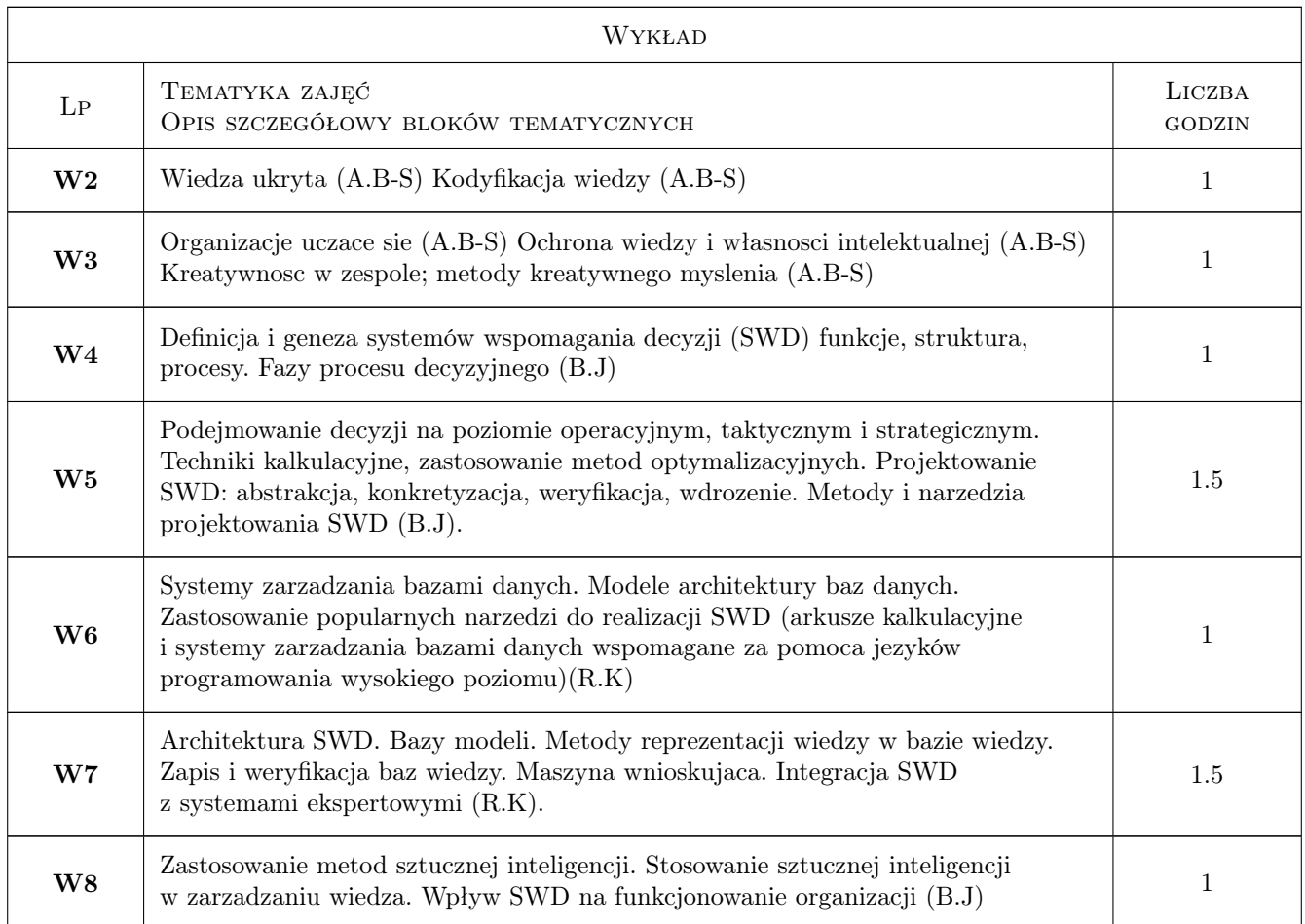

# 7 Narzędzia dydaktyczne

- N1 Wykłady
- N2 Ćwiczenia projektowe
- N3 Praca w grupach
- N4 Dyskusja
- N5 Ćwiczenia laboratoryjne

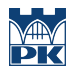

# 8 Obciążenie pracą studenta

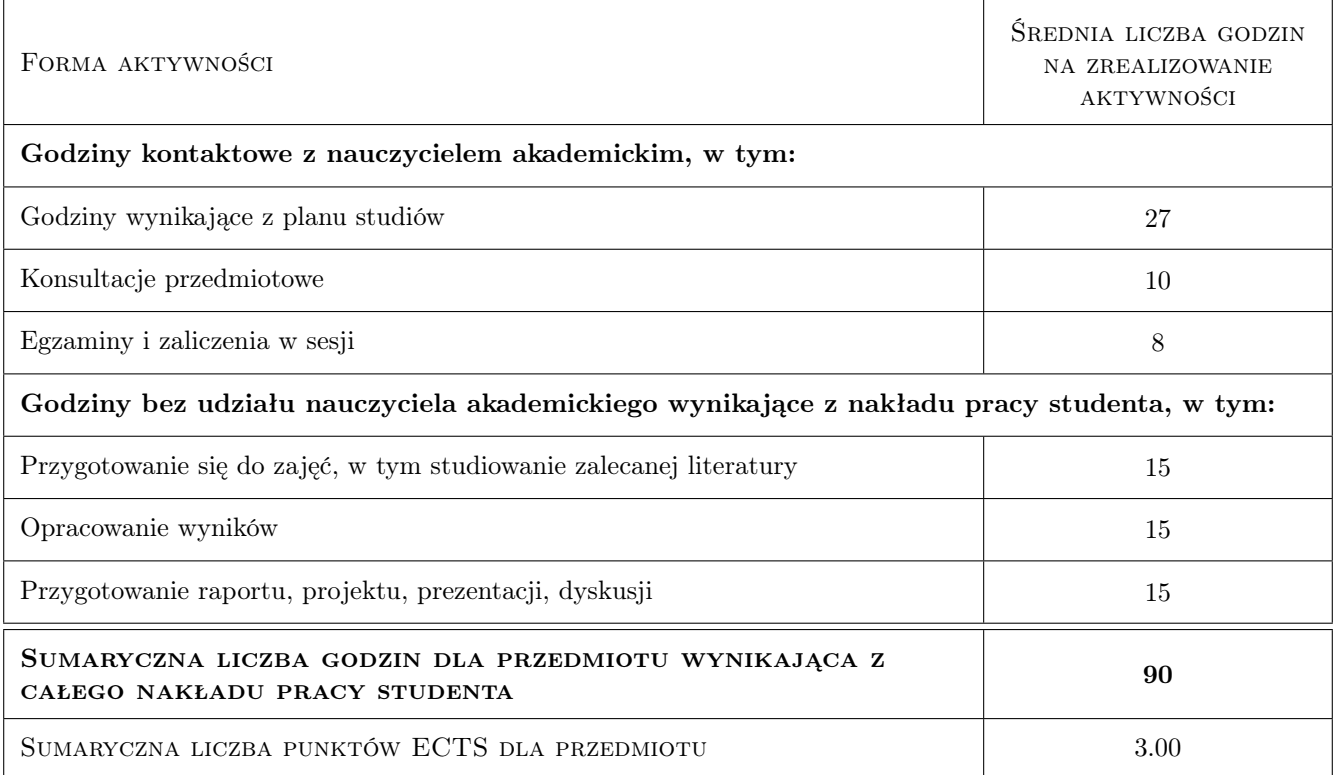

### 9 Sposoby oceny

#### Ocena formująca

- F1 Ćwiczenie praktyczne
- F2 Projekt indywidualny
- F3 Projekt zespołowy
- F4 Sprawozdanie z ćwiczenia laboratoryjnego

#### Ocena podsumowująca

P1 Średnia ważona ocen formujących

#### Warunki zaliczenia przedmiotu

W1 Zaliczenie wszystkich przewidzianych w przedmiocie form zajęć

#### Ocena aktywności bez udziału nauczyciela

- B1 Projekt indywidualny
- B2 Projekt zespołowy

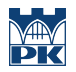

# Kryteria oceny

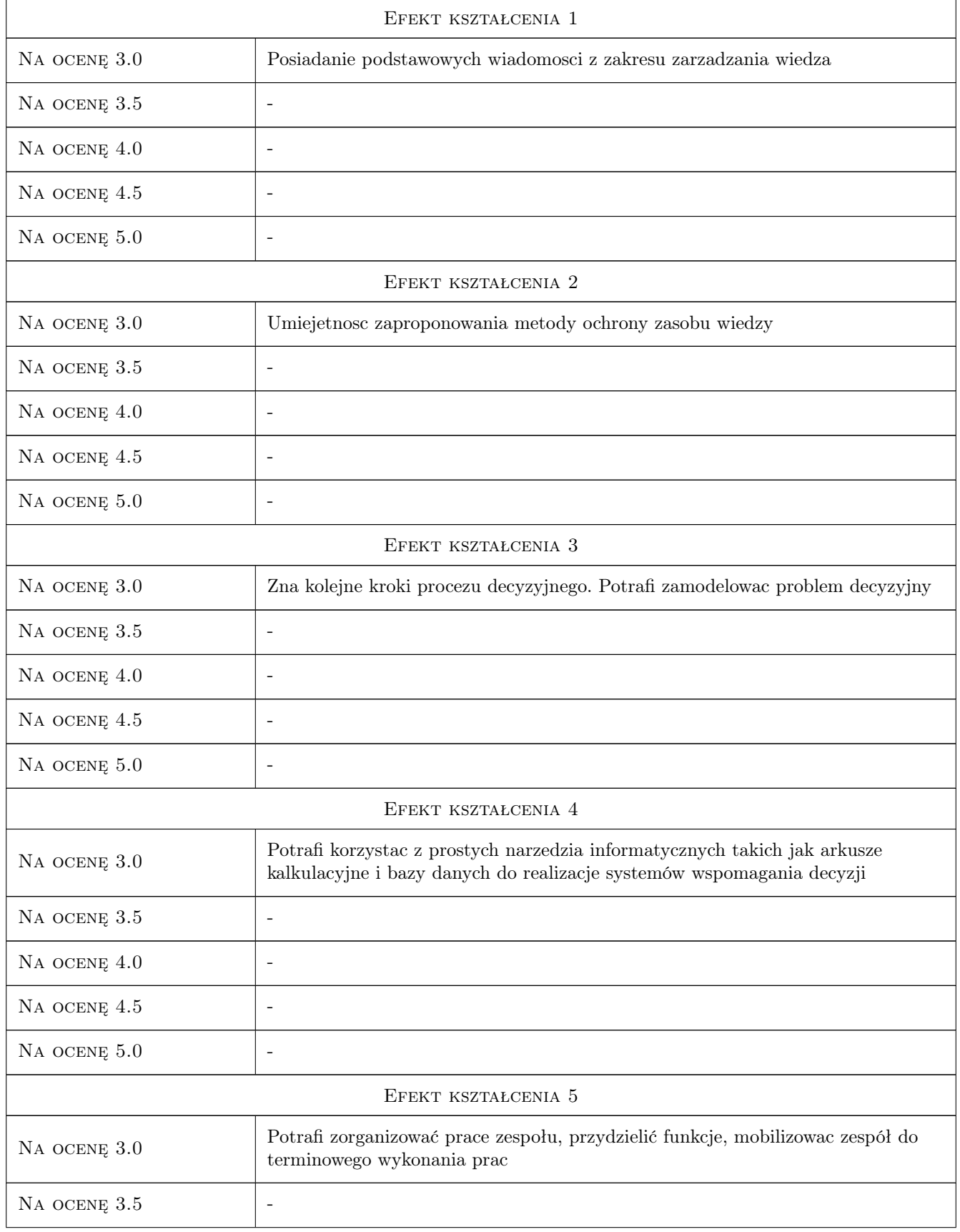

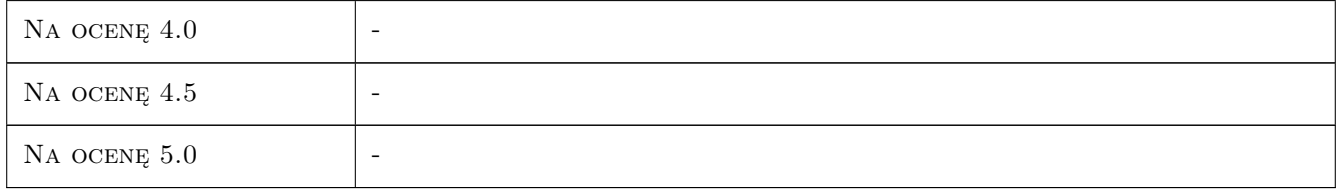

# 10 Macierz realizacji przedmiotu

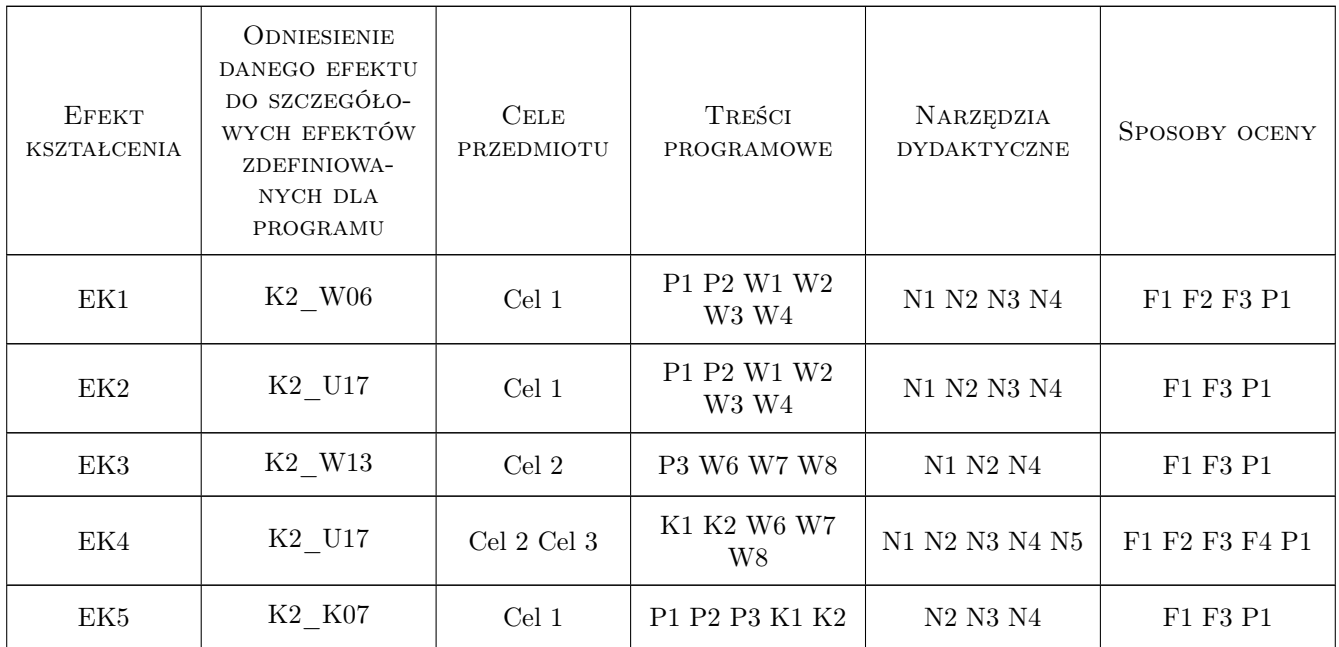

# 11 Wykaz literatury

#### Literatura podstawowa

- [1 ] Probst G., Raub S. Zarzadzanie wiedza w organizacji, Kraków, 2002, Oficyna Ekonomiczna
- [2 ] Kwiatkowska A.M. Systemy wspomagania decyzji, Warszawa, 2007, PWN

#### Literatura uzupełniająca

[1 ] R. Knosal (red) — Komputerowe wspomaganie zarządzania przedsiębiorstwem, Kraków, 2007, Polskie Towarzystwo Ekonomiczne

# 12 Informacje o nauczycielach akademickich

#### Osoba odpowiedzialna za kartę

dr inż. Barbara, Aleksandra Juras (kontakt: juras@mech.pk.edu.pl)

#### Osoby prowadzące przedmiot

1 dr inż. Barbara Juras (kontakt: juras@mech.pk.edu.pl)

2 dr inż. Anna Boratyńska-Sala (kontakt: boratynska@mech.pk.edu.pl)

3 dr inż. Robert Kupiec (kontakt: rkupiec@mech.pk.edu.pl)

# 13 Zatwierdzenie karty przedmiotu do realizacji

(miejscowość, data) (odpowiedzialny za przedmiot) (dziekan)

PRZYJMUJĘ DO REALIZACJI (data i podpisy osób prowadzących przedmiot)

. . . . . . . . . . . . . . . . . . . . . . . . . . . . . . . . . . . . . . . . . . . . . . . . . . . . . . . . . . . . . . . . . . . . . . . . . . . . . . . . . . . . . . . . . . . . . . . . . . . . . . . . . . . . . . . . . . . . . . . . . . . . . . . . . . . . . . . . . . . . . . . .